## ※保養所・運動場システムのいずれかをご変更いただくと、登録内容は共通で変更されます。

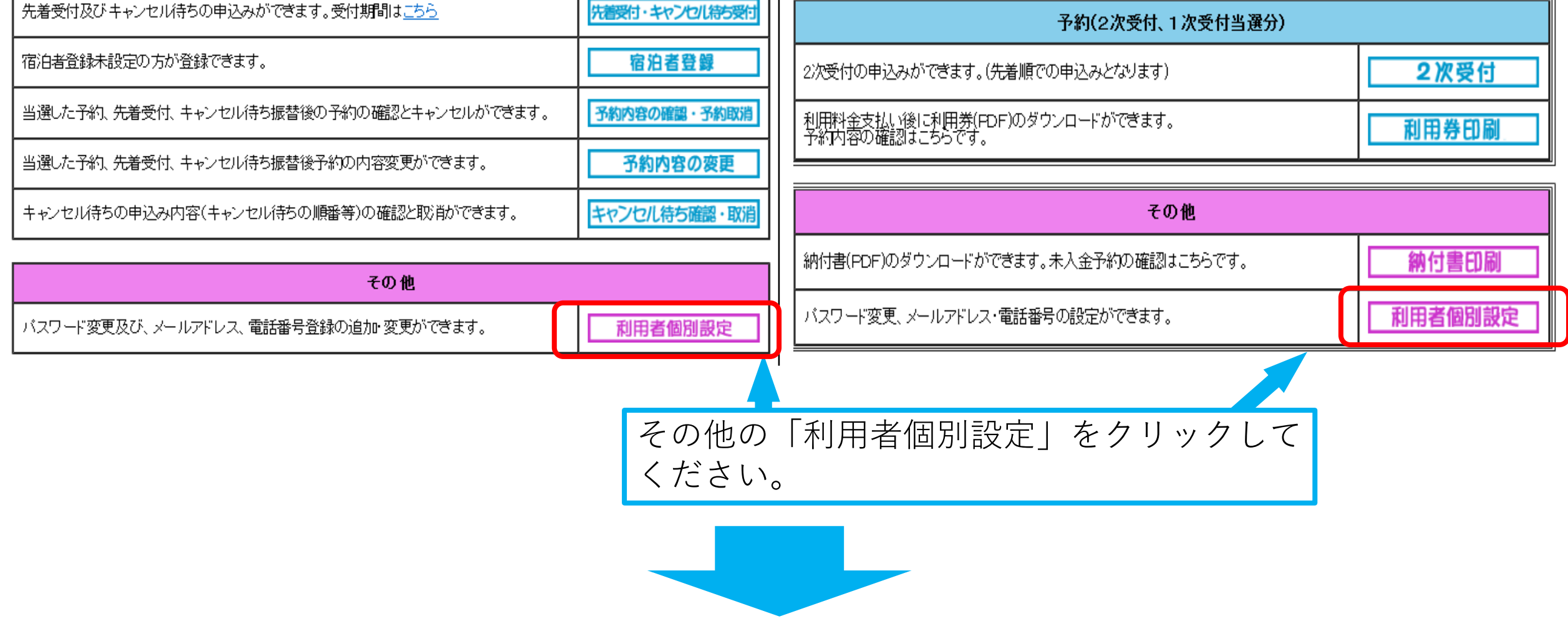

## **<保養所システム> <運動場システム>**

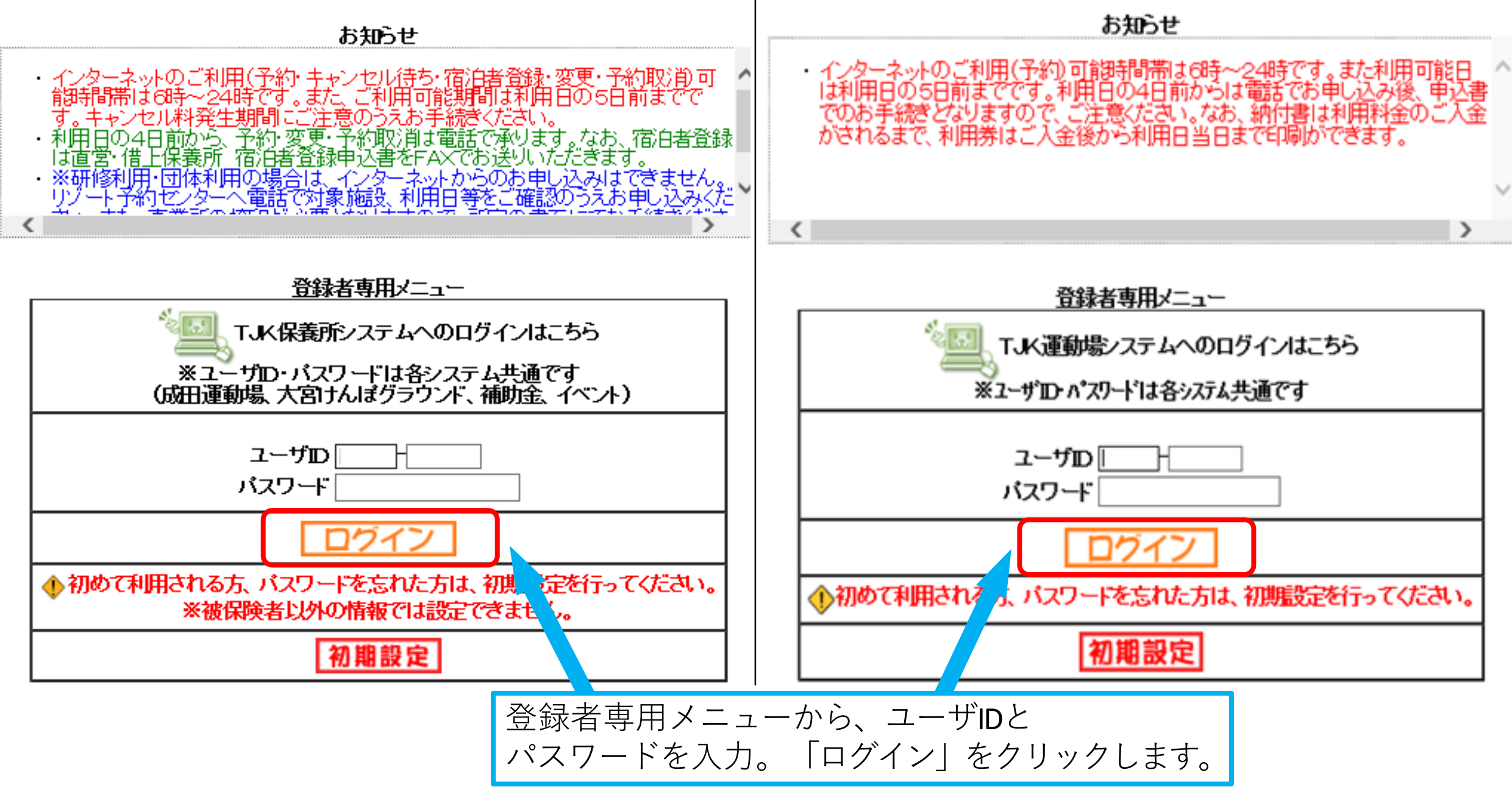

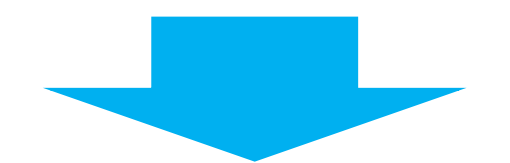

## 登録されている方の専用メニュー

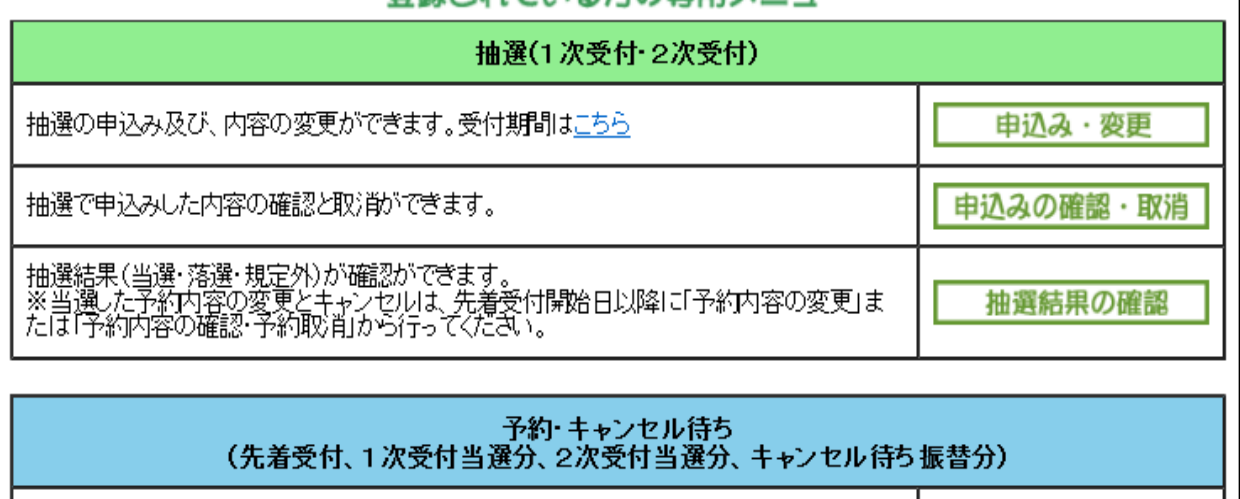

先着受付及びキャンセル待ちの申込みができます。受付期間はこちら

## 登録されている方の専用メニュー

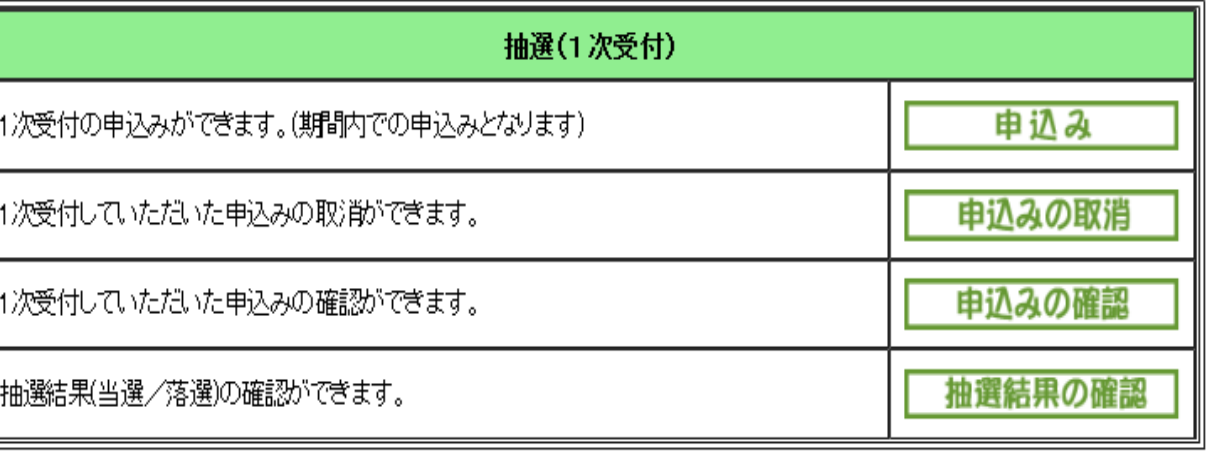

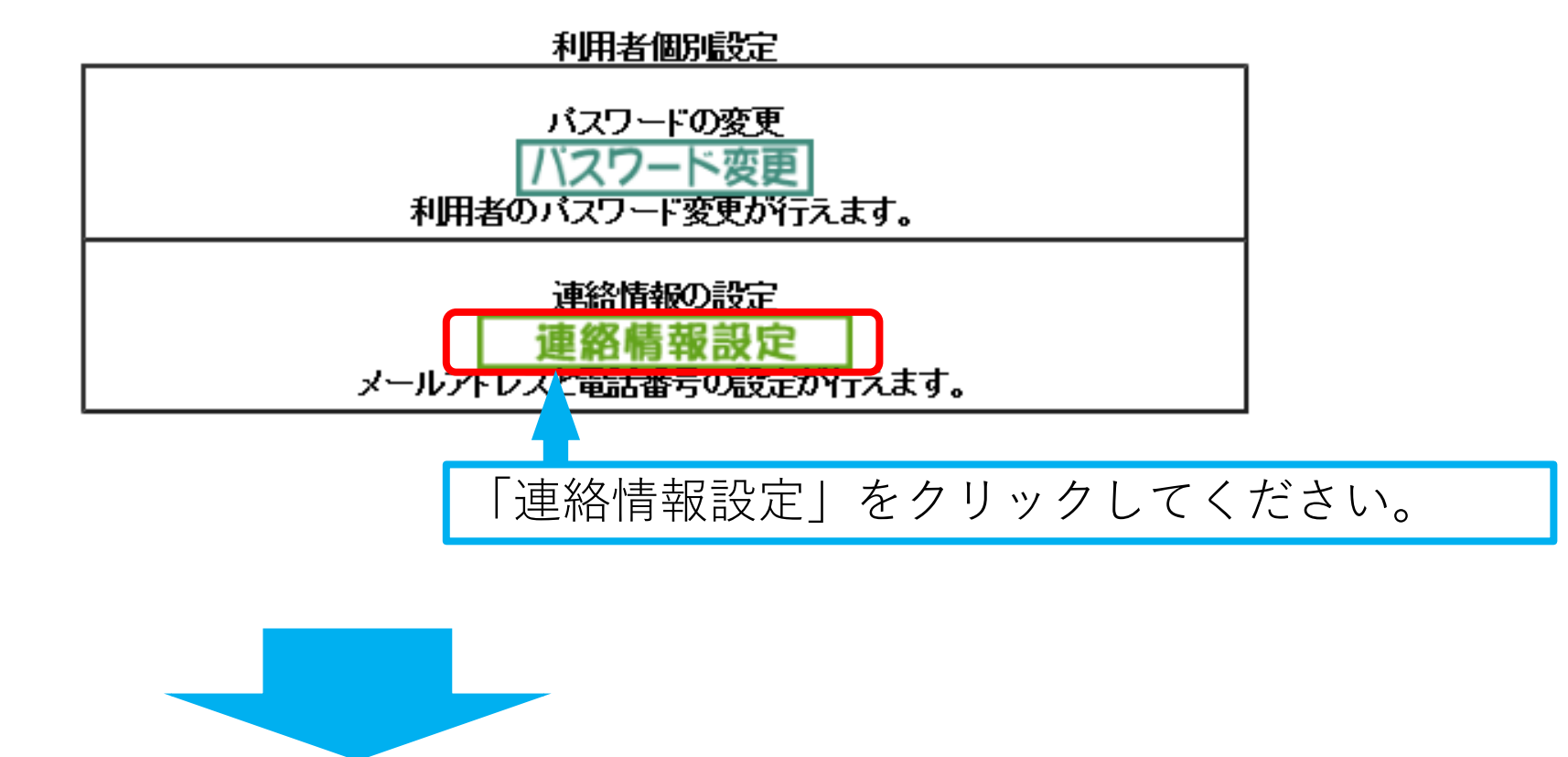

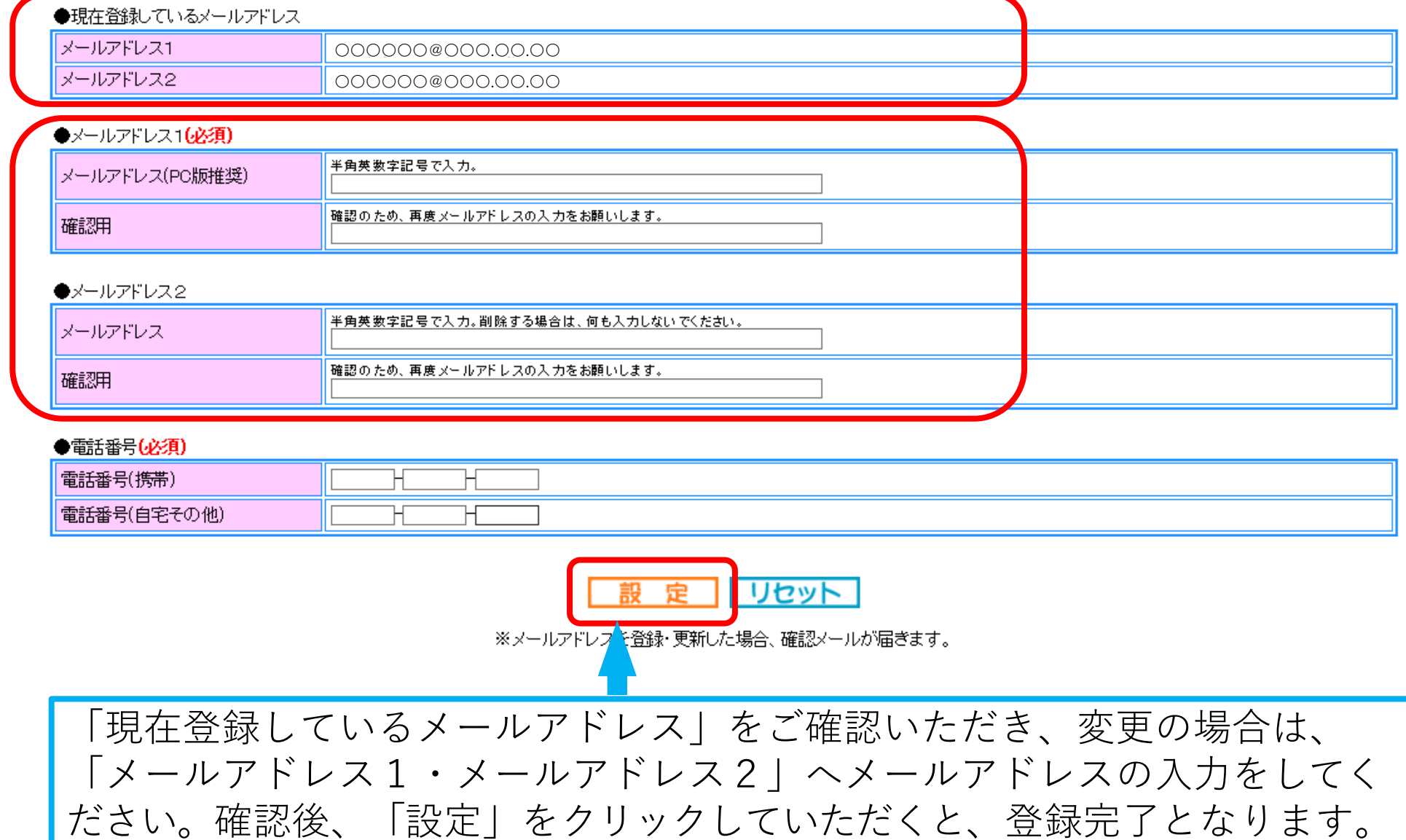

※「@tjk.gr.jp」からのメールが届くよう、受信設定・ドメイン設定をお願い いたします。